*Include with your return.*

For the calendar year 2016 or fiscal year beginning  $[M_+M_+D_+D_+2$ , 0, 1, 6 and ending  $[M_+M_+D_+D_+2$ , 0, Y, Y<sub>1</sub>

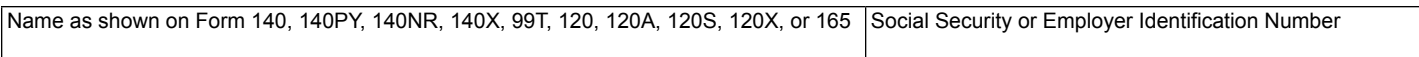

Certification number from the former Arizona Department of Commerce:  $\Box$ 

# **Part 1** Schedule of Cost of Equipment or Property Used in Construction of Facility **Part 1 Schedule 2016** Current Teachle *Yearla Credit Coloulation* **for Current Year and Current Taxable Year's Credit Calculation**

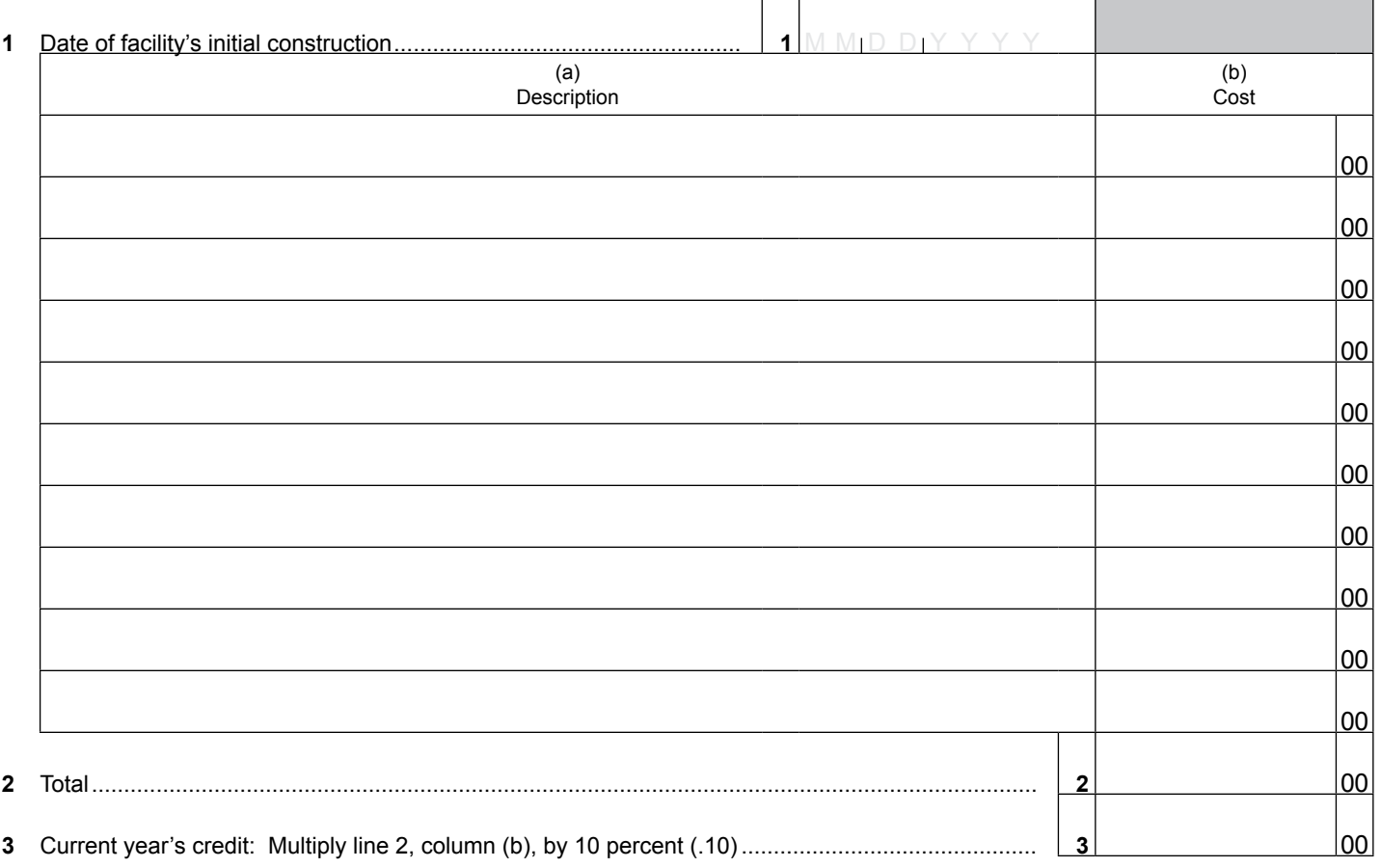

# **Part 2 Recapture of Environmental Technology Facility Credit**

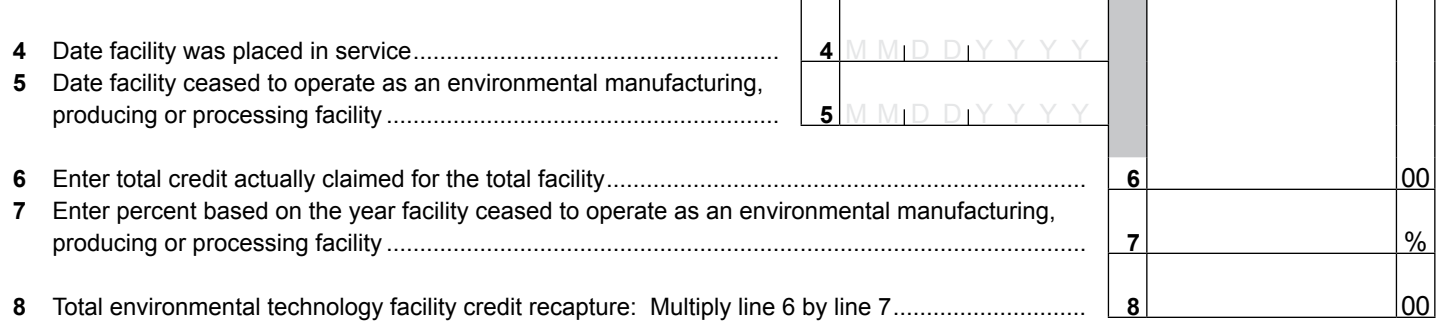

Continued on page 2  $\rightarrow$ 

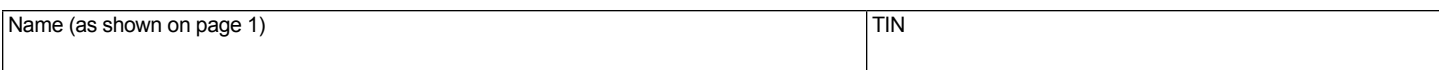

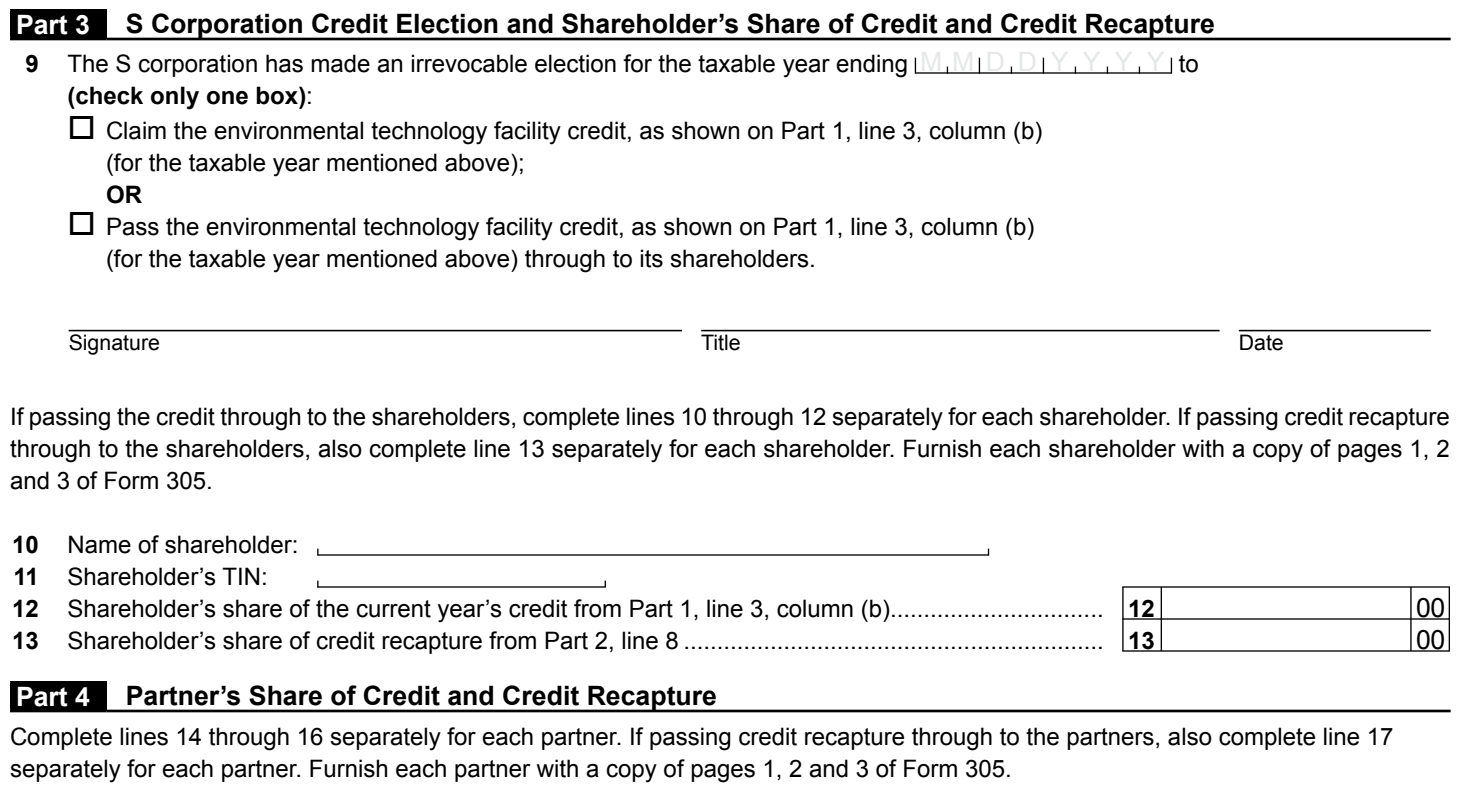

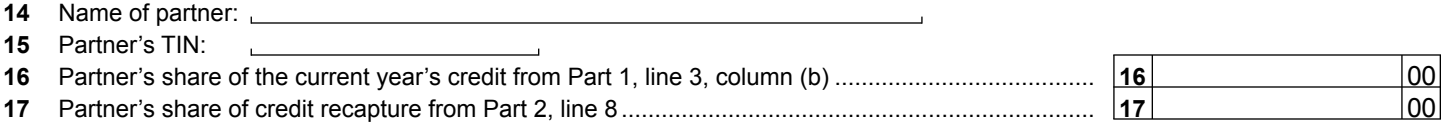

# **Part 5 Credit Recapture Summary**

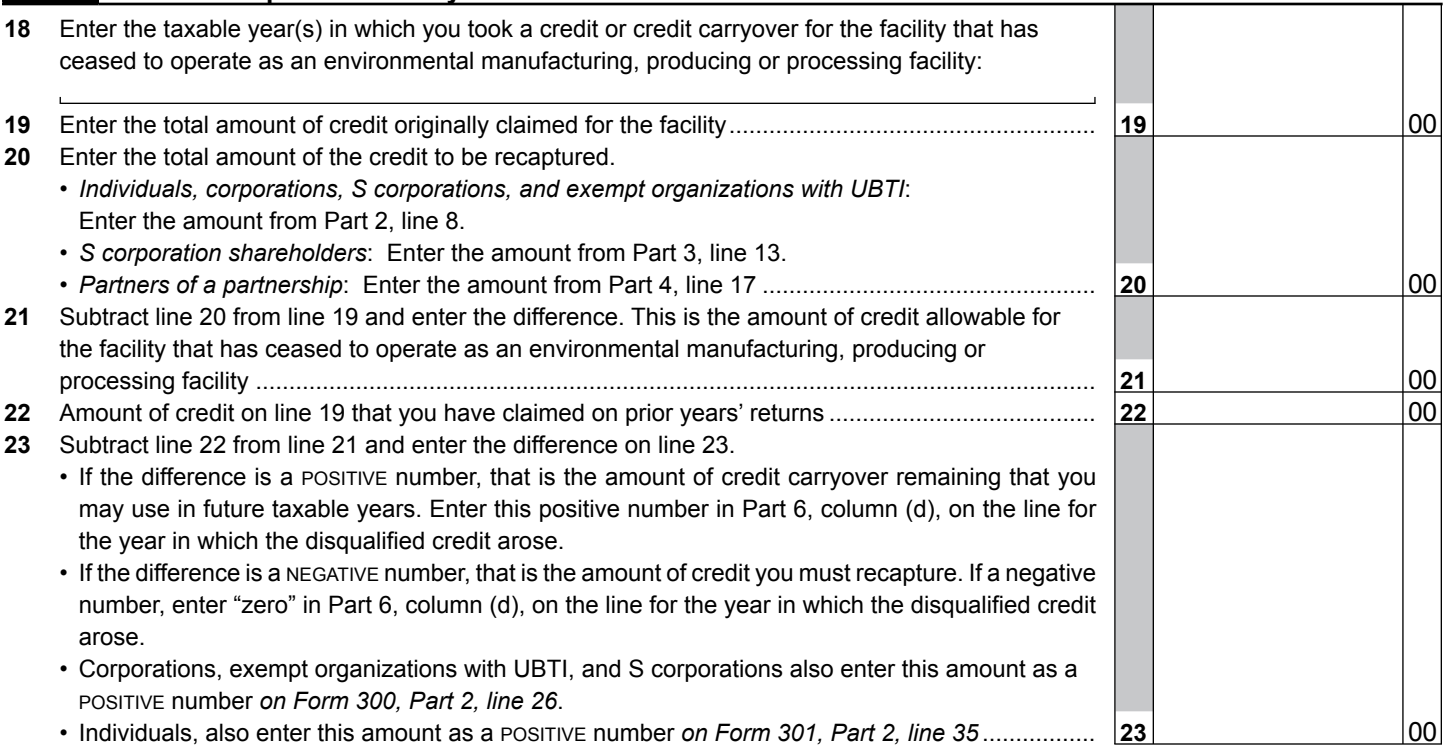

Continued on page 3  $\rightarrow$ 

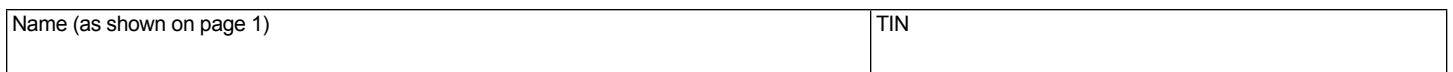

# **Part 6 Available Credit Carryover**

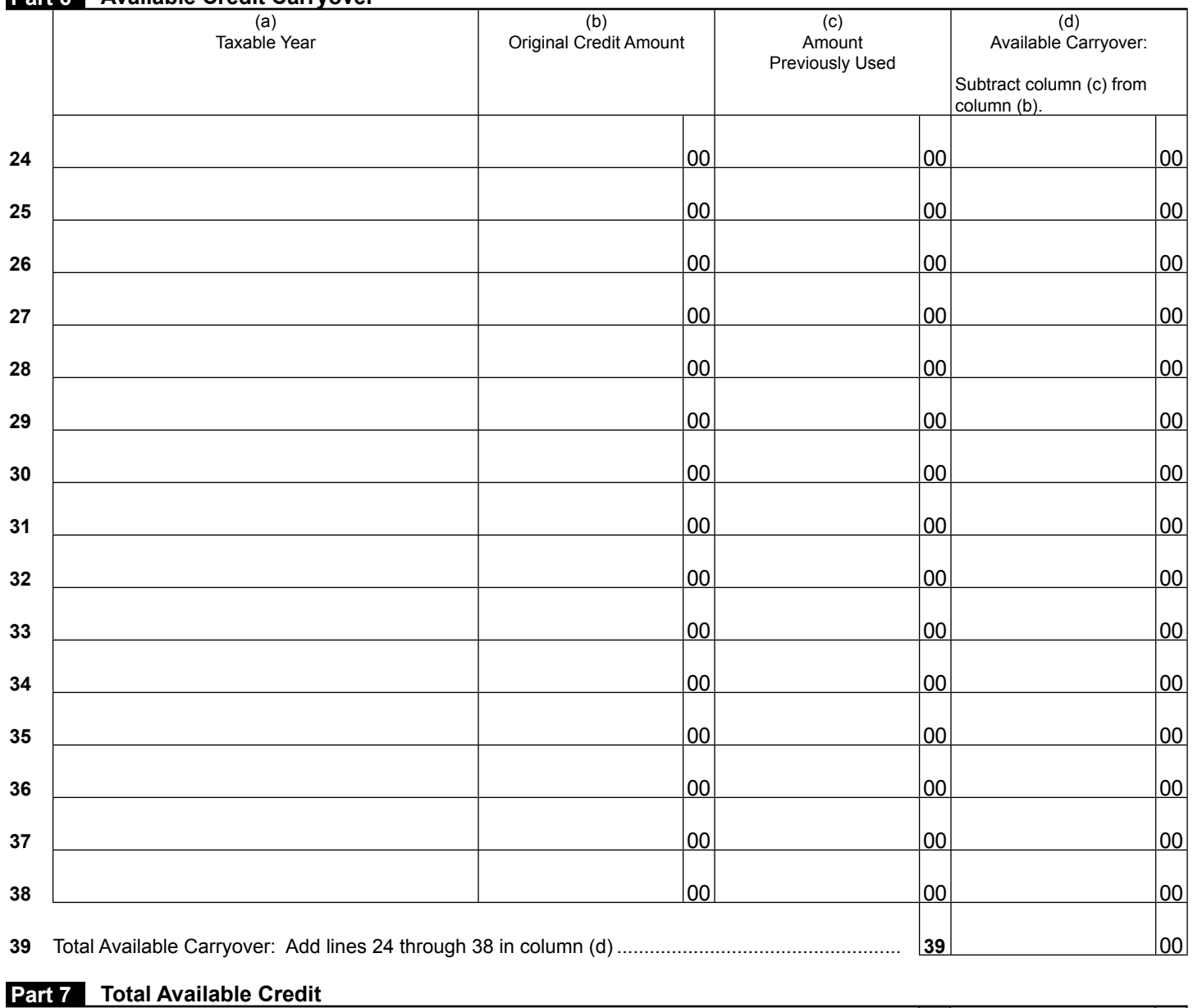

#### **40** Current year's credit: • *Individuals, corporations, S corporations, or exempt organizations with UBTI*: Enter the amount from Part 1, line 3, column (b). • *S corporation shareholders*: Enter the amount from Part 3, line 12. • *Partners of a partnership*: Enter the amount from Part 4, line 16. • *Individuals*: Also enter this amount *on Form 301, line 2, column (a)*. • *Corporations, S corporations, and exempt organizations with UBTI*: Also enter this amount *on Form 300, line 2, column (a)*........................................................................................................... **40** 00 **41** Available credit carryover from Part 6, line 39, column (d): • *Individuals*: Also enter this amount *on Form 301, line 2, column (b)*. • *Corporations, S corporations, and exempt organizations with UBTI*: Also enter this amount *on Form 300, line 2, column (b)*........................................................................................................... **41** 00 **42 Total available credit:** Add lines 40 and 41 and enter the total. • *Individuals*: Also enter total *on Form 301, Part 1, line 2, column (c)*. • *Corporations, S corporations, and exempt organizations with UBTI*: Also enter total *on Form 300, Part 1, line 2, column (c)*................................................................................................ **42** 00